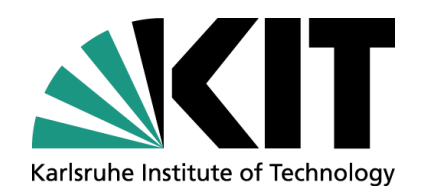

## **Electrostatic Field Calculations for DARWIN**

**DARWIN Meeting Naples 9.12. – 11.12.2013**

Julien Wulf, KIT Institute of Experimental Nuclear Physics (IEKP)

# ARWIN Universität Zürich $^{\sf uzn}$ **HELMHOLTZ ASSOCIATION ASPERA**

dark matter wimp search in noble liquids

**Alliance for Astroparticle Physics** 

### **Overview**

- Simulation Methods and Tools
- Dual Phase Test Model
- DARWIN Geometry
- Simulation of XENON1T model
- **Conclusion**

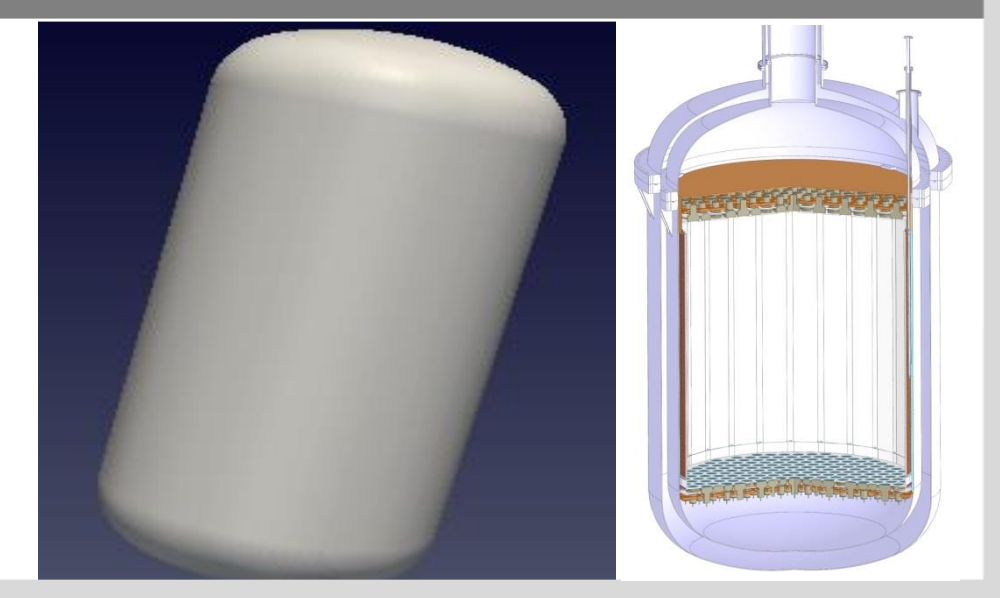

## *Simulation Methods and Tools* **Introduction**

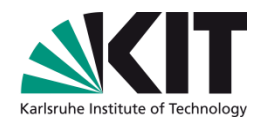

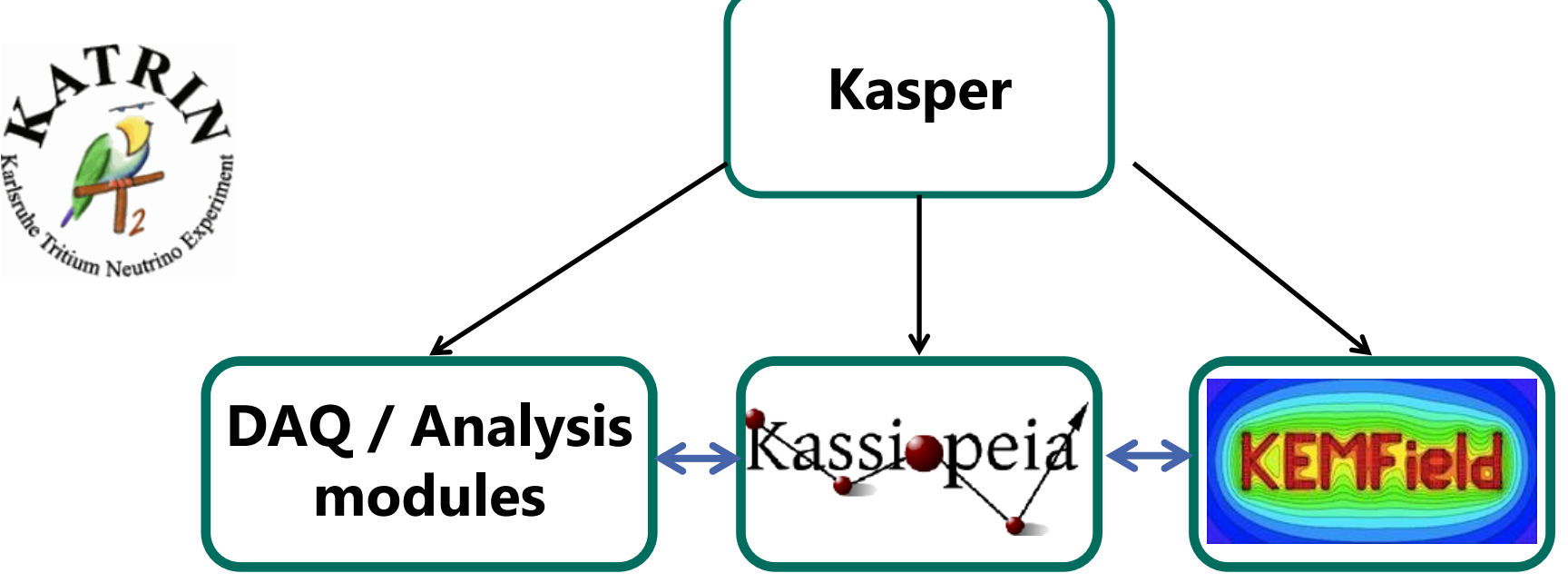

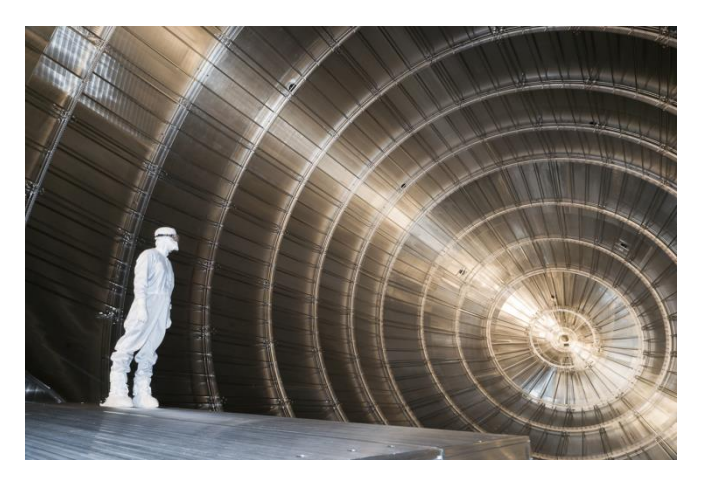

KEMField takes advantage of the

**Boundary Element Method** (BEM)

Calculations of large scale geometries with small scale structures are **fast** and need **less memory** than the FEM.

### *Simulation Methods and Tools* **Boundary Element Method**

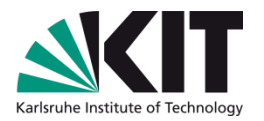

- **Charge density** on each electrode surface element is **constant**.
- Each element is defined by its **type**, **coordinate** and **voltage**.

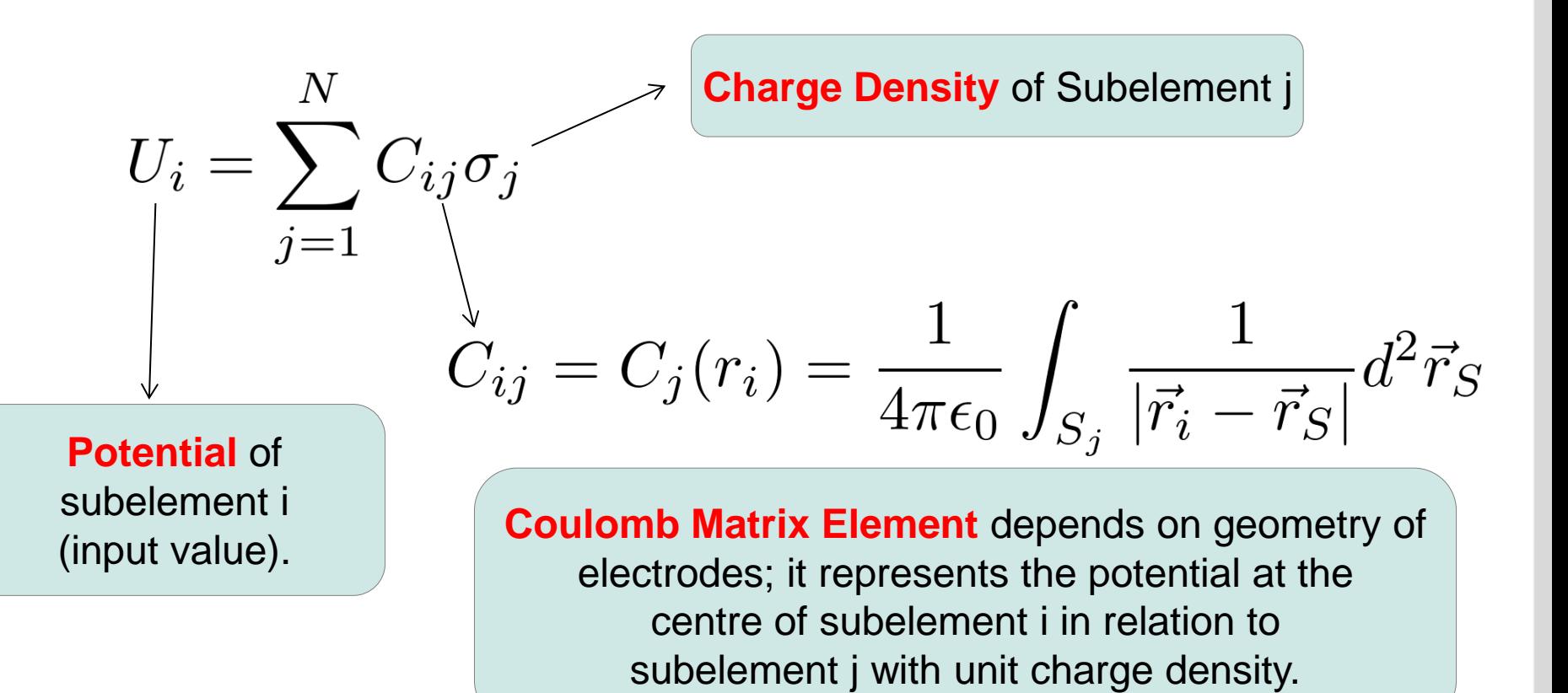

**4** 10.12.2013 Julien Wulf – DARWIN Meeting Naples December 2013 **Julien State of Experimental Nuclear Physics** 

## *Simulation Methods and Tools* **Robin Hood Algorithm**

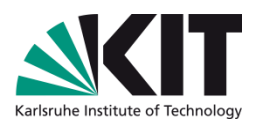

- For an exact CAD-based model of the DARWIN TPC, the dimension of the problem is very high.
- Solution: Solve this problem iteratively with the so-called Robin Hood method.

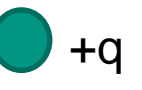

+q **Model case:** single charge at a metal sphere.

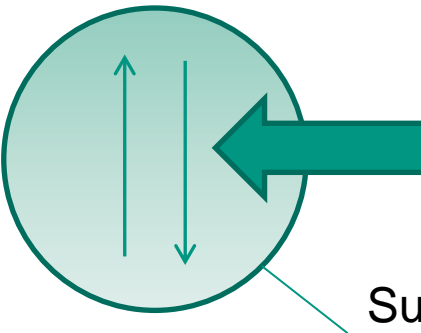

Rearrangement of the charges to maintain an equipotential surface.

Surface hold at potential  $U_0$ (boundary)

Stable configuration once boundaries are fulfilled.

P. Lazic, H. Stefanic, H. Abraham Journal of Comp. Physics 213, 117

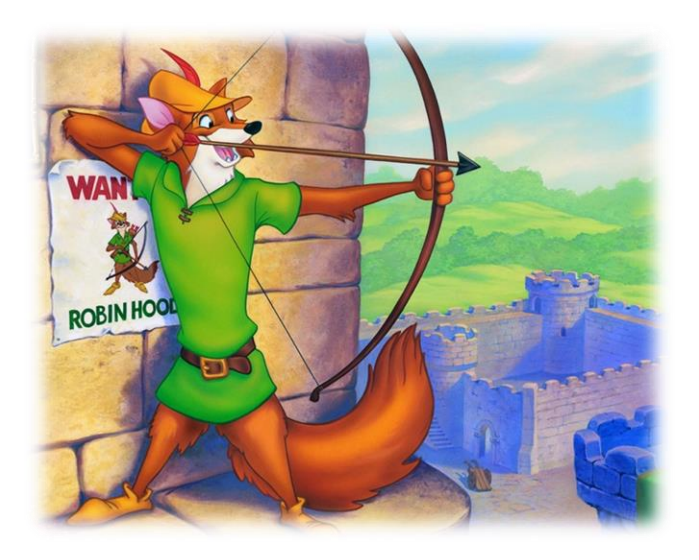

### *Simulation Methods and Tools* **Robin Hood Algorithm**

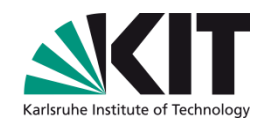

- The algorithm is very logic, because behaviour of **nature is reflected** in the algorithm.
- Electrostatic problems lead to **diagonal-dominant** matrices, hence the algorithm **converges very fast** (< N<sup>2</sup> )
- The iterative method has a memory usage of order N, not  $N^2$  like the direct methods.
- This alogorithm can be easy **parallelized**, it is very advantageous in this context that the memory usage is of order N.

## *Dual Phase Test Model* **Goals**

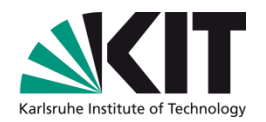

**Verify results for calculation in two media** (dielectrics) computed with BEM.

**Test the performance** of the BEM solver on modern **parallelized computing platforms** with normal (CPUs) and graphic processors (GPUs).

Confirm that **BEM** is more advantageous for **large geometries with small structures** than the finite element method (FEM).

### *Dual Phase Test Model* **Construction**

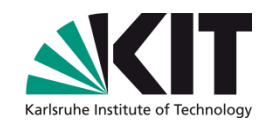

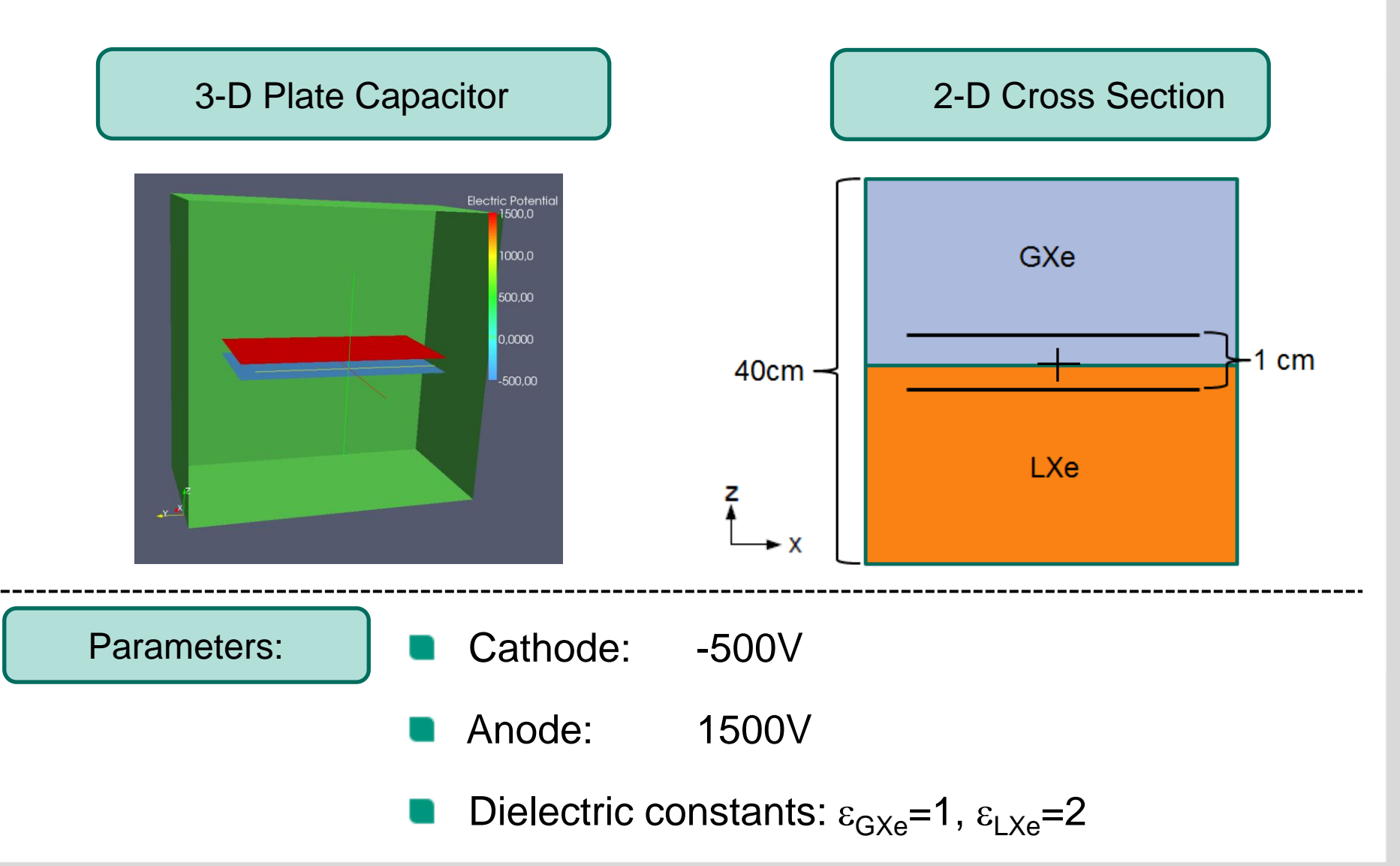

### *Dual Phase Test Model* **Results Plate Capacitor**

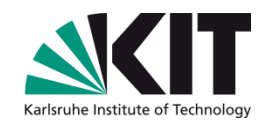

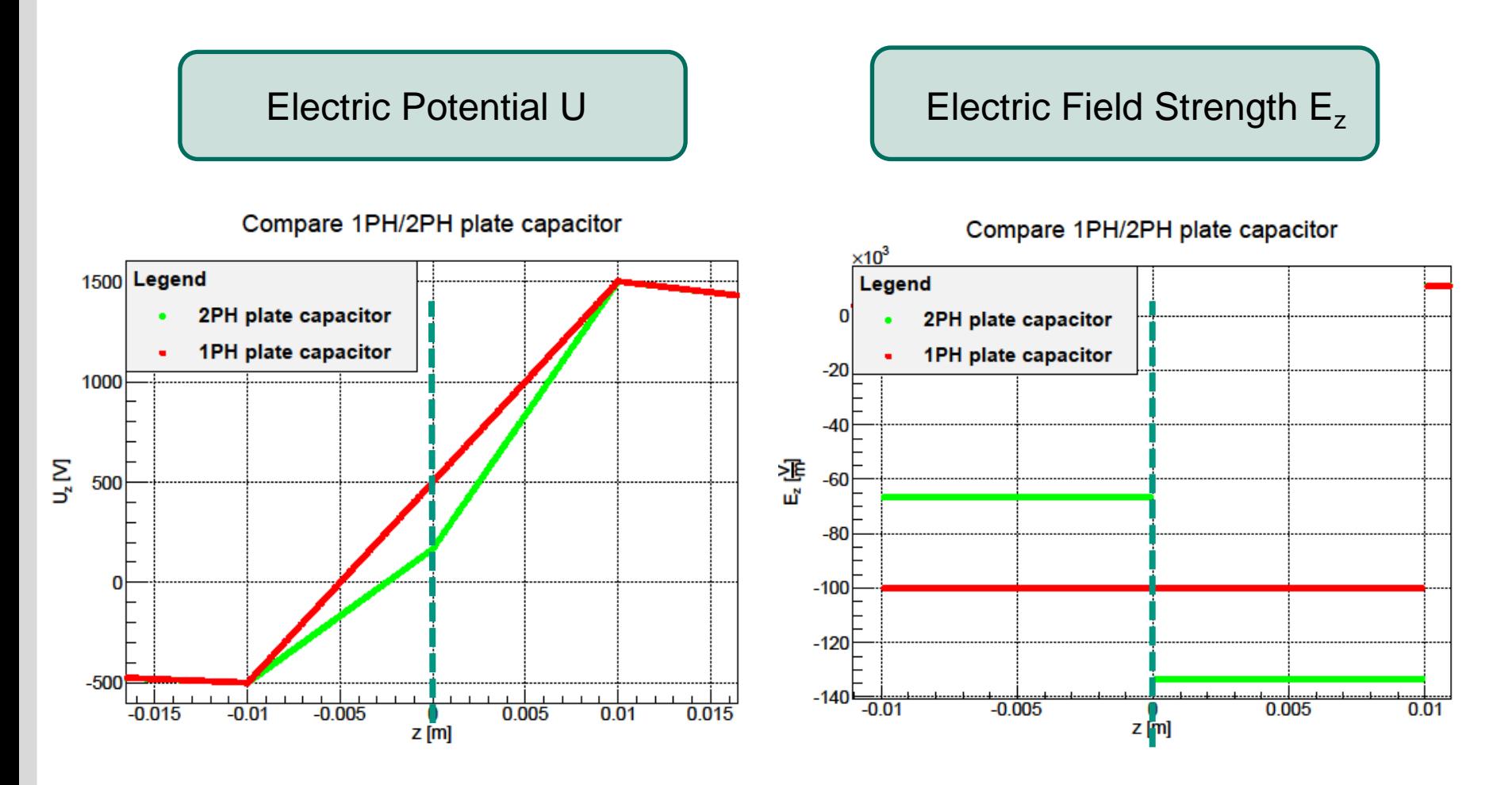

 $\triangleright$  Calculation along the z-axis at the point  $x=y=0$ .

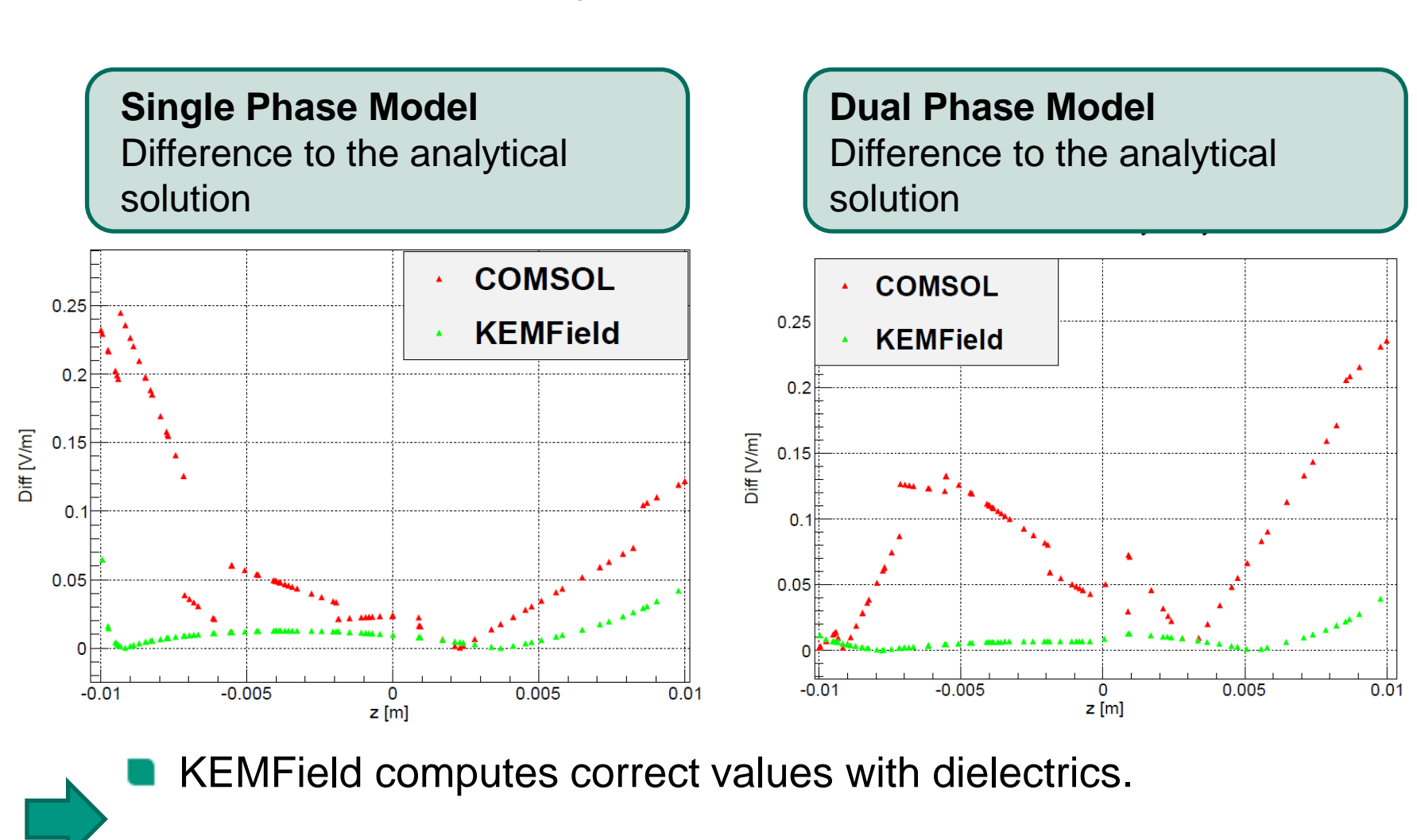

**Comparison with Analytical Solution and FEM**

No significant diff. between BEM (KEMField) and FEM (COMSOL).

*Dual Phase Test Model*

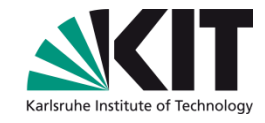

### *Dual Phase Test Model* **Calculation Time**

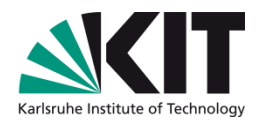

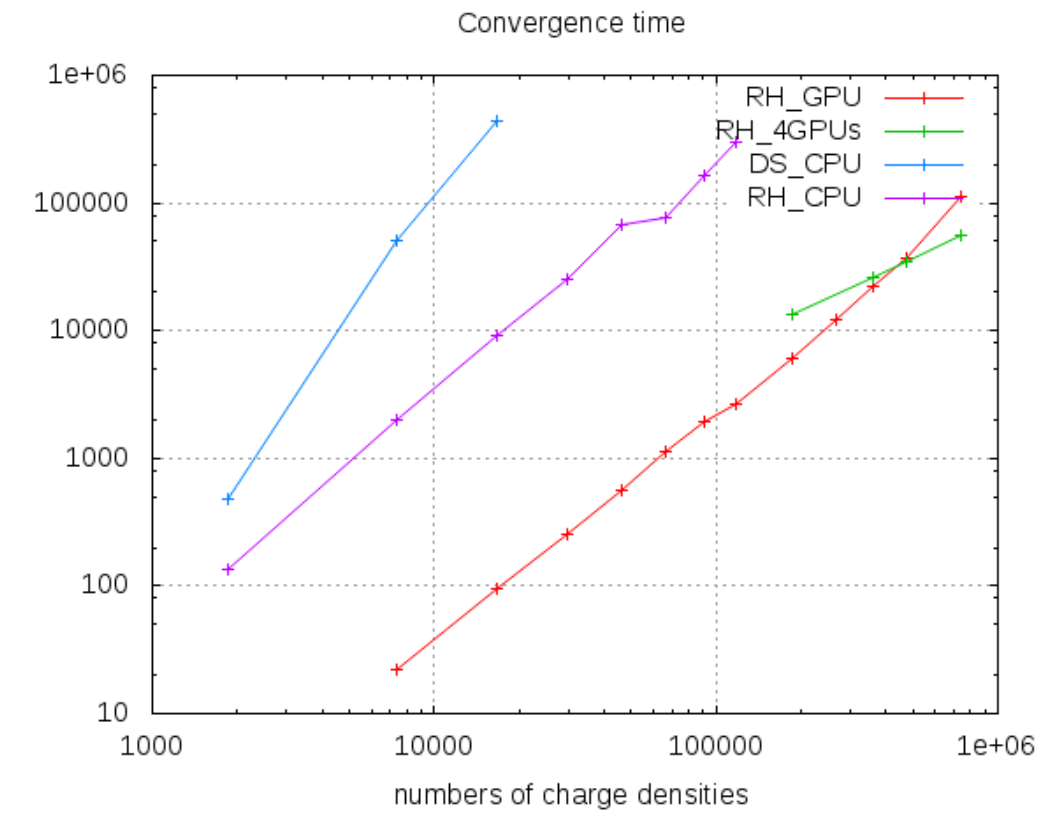

- Usage of parallelized Robin Hood solver to perform simulation on GPUs.
- At the KIT we have access to two GPU clusters.
- Amazing calculation time on a GPU.
- Also able to compute on more than one GPU.

### *Dual Phase Test Model* **Calculation Time**

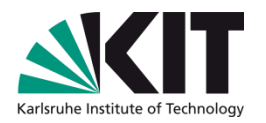

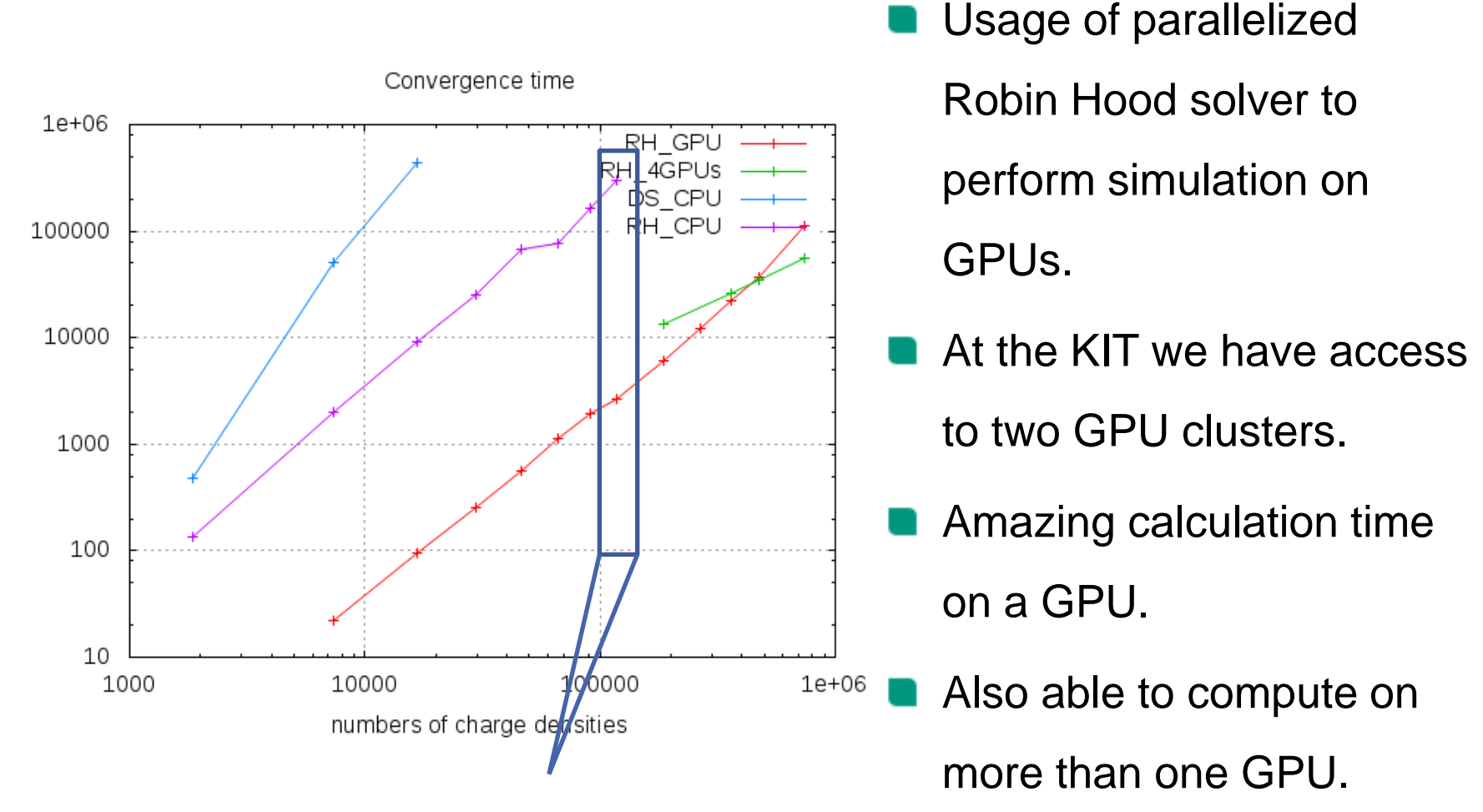

 $\overline{ }$ **Elements:** 118400 **CPU:** 3.5 days **GPU:** 43min

time [s]

#### 13 10.12.2013 Julien Wulf – DARWIN Meeting Naples December 2013 **Julien Musics Communist Communist Communist Communist Communist Communist Communist Communist Communist Communist Communist Communist Communist Communist Com**

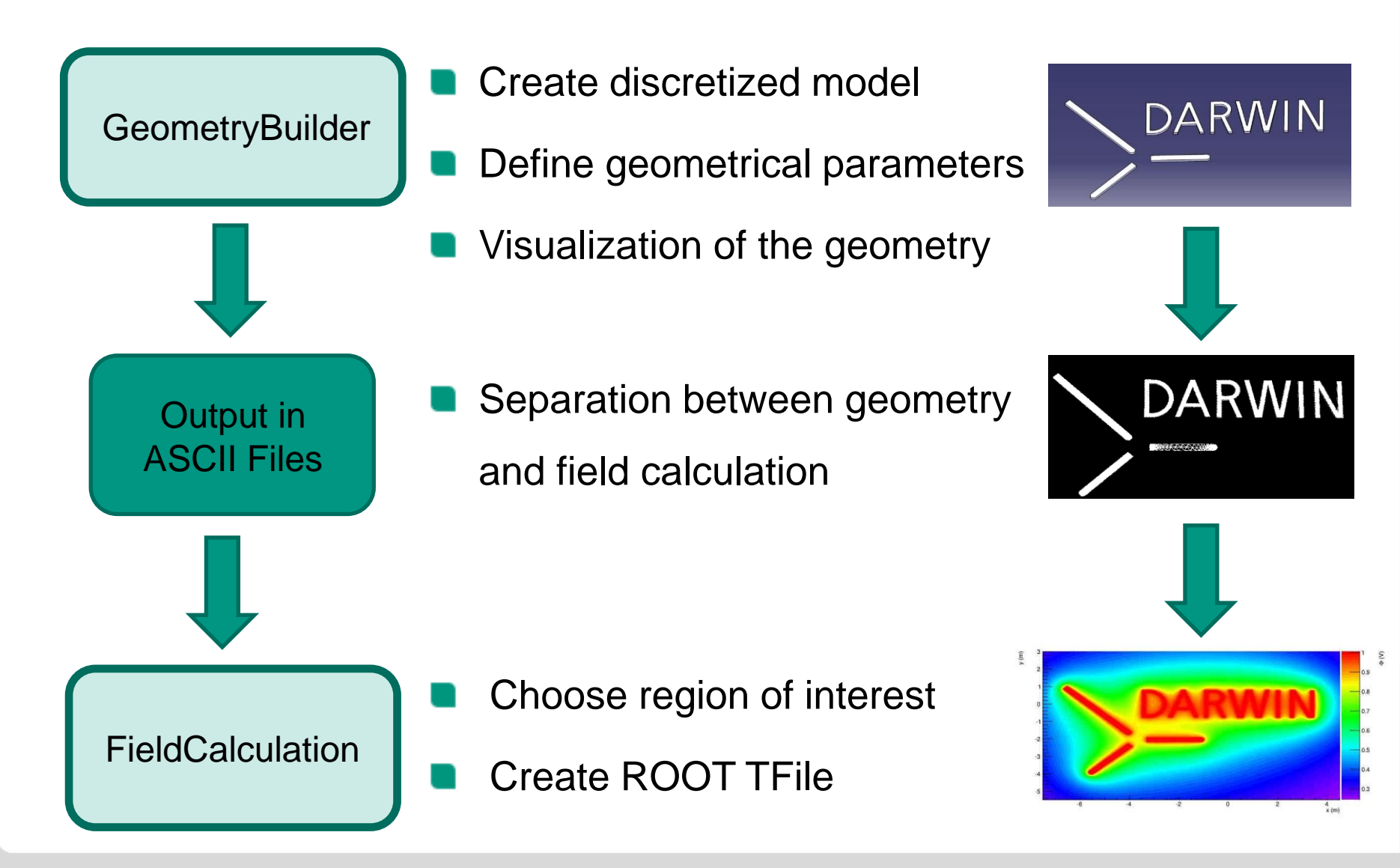

### *DARWIN Geometry* **Technical Implementation**

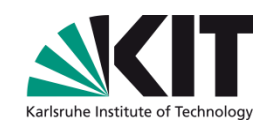

### *DARWIN Geometry* **Recent Model**

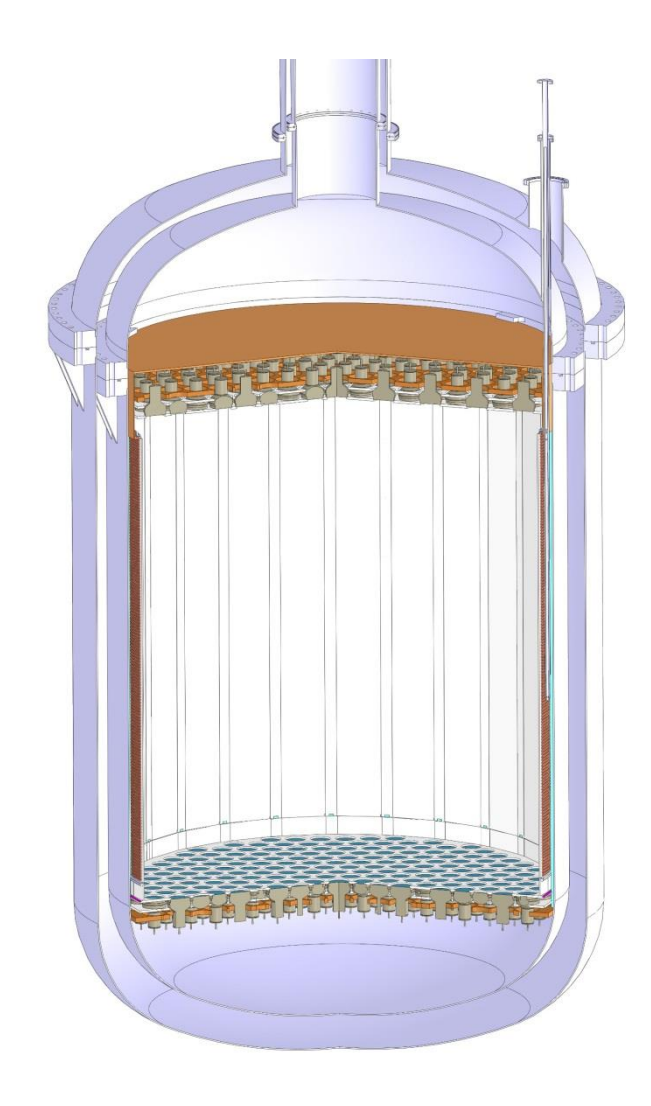

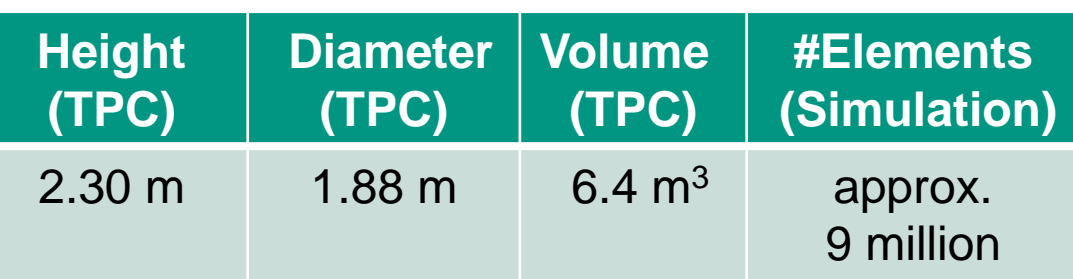

- DARWIN geometry is very similar to the Xenon1T geometry.
- DARWIN geometry is 2x larger than the Xenon1T geometry.
- Ongoing: First Xenon1T EM simulation.

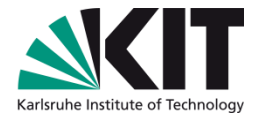

### *Simulation of XENON1T Model* **Model Dimensions**

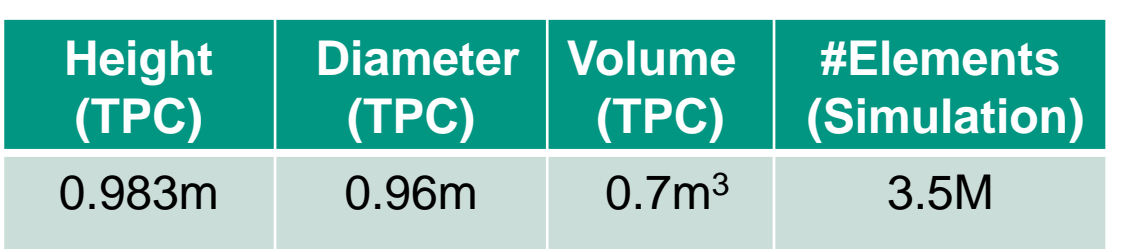

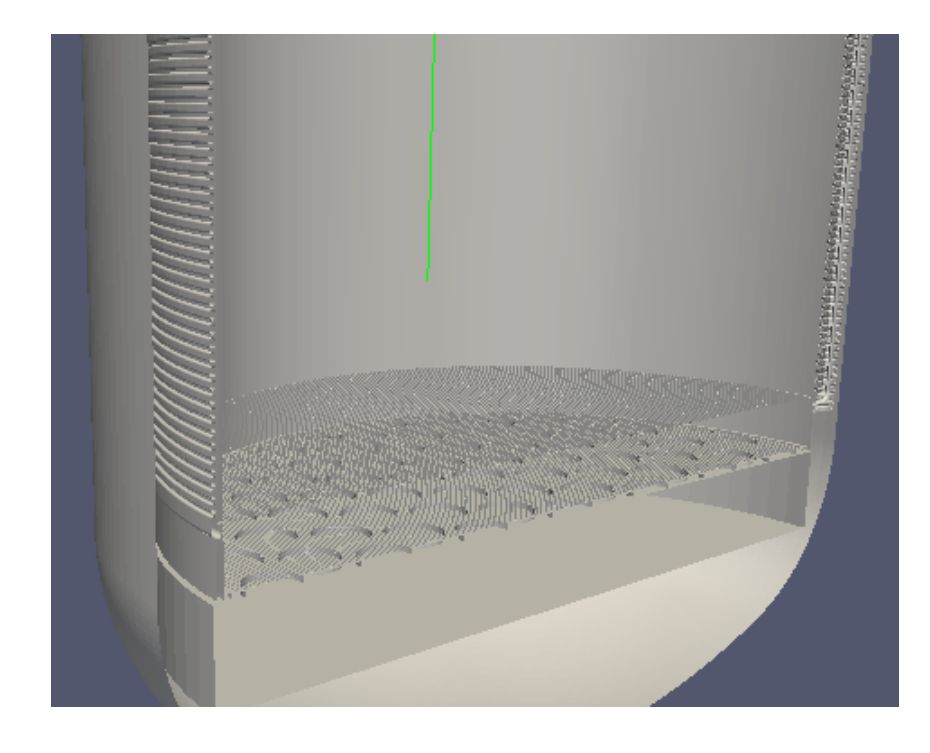

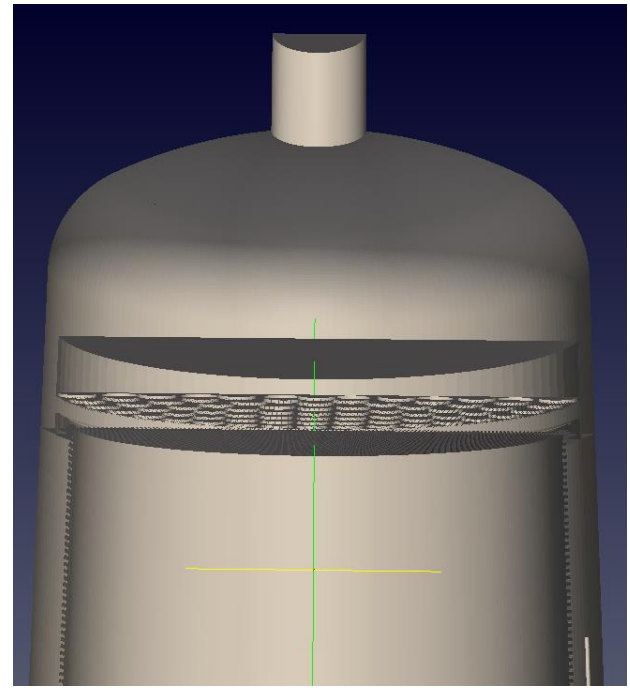

- 18 days calculation time on 1 GPU for an exact model
- Speed up simulation by using more than 1 GPU

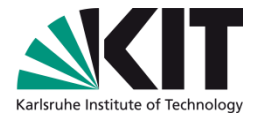

## *Simulation of XENON1T Model*

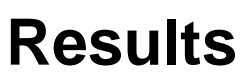

Potential

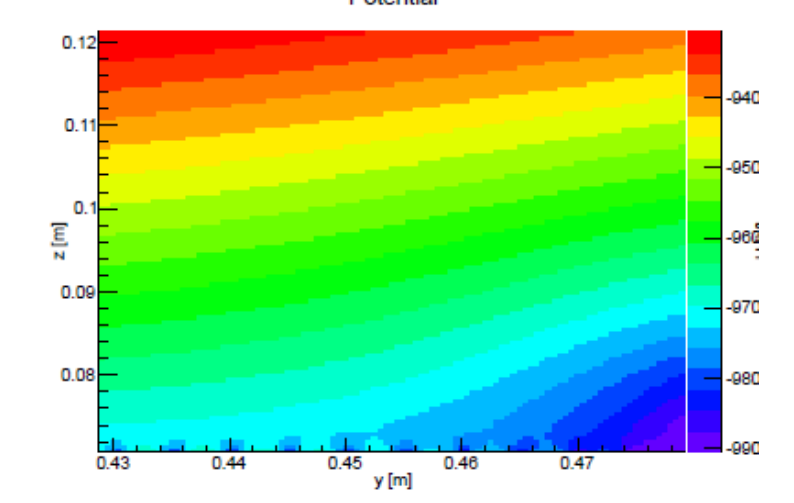

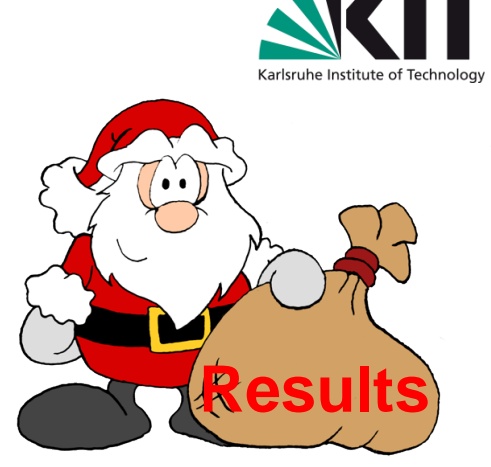

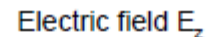

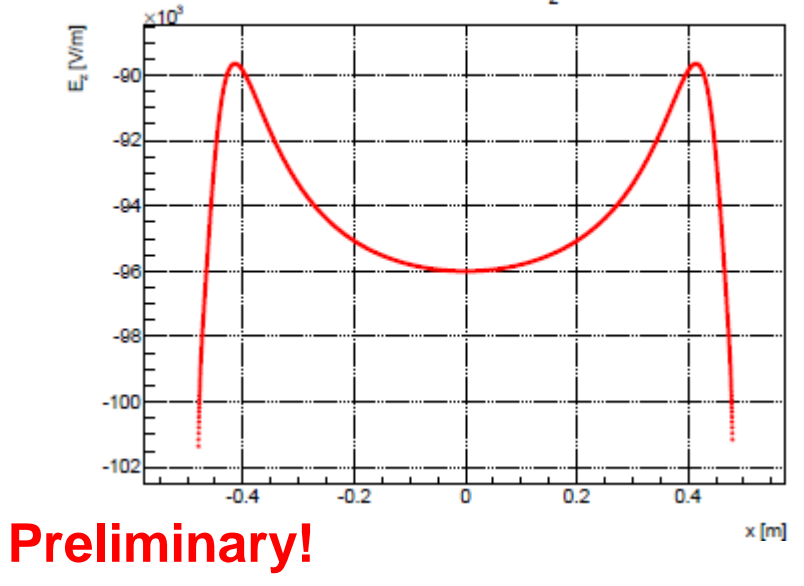

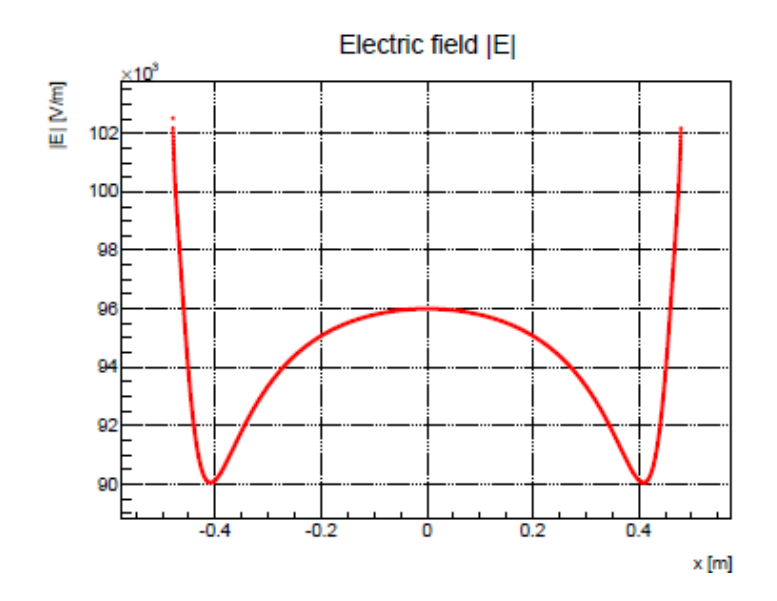

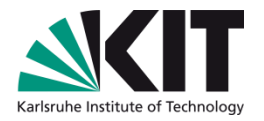

### **Summary**

### **Past:**

- Building arbitrary TPC geometry with dielectrics.
- CAD import and imports of meshes with external software.
- Ability to calculate on parallelized platforms, like GPUs.
- Full three-dimensional electrostatic field calculation.
- Program for analysis of simulation results.

### **Present:**

- Refinement and optimization of field code.
- Investigation of the discretization

### **Future:**

Extending code with simulation of particle tracking in LXe

### **Thanks …**

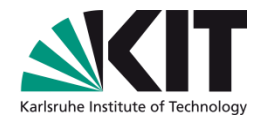

**n** ... for your attention.